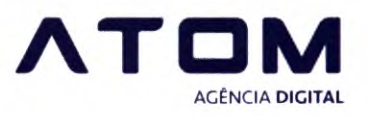

## Qual a explicação técnica para o atraso da eleição?

No momento do inicio da votação, o sistema estava em ambiente de homologação, o que foi percebido tardiamente, após o horário informado da votação. Logo, o sistema foi enviado para produção e o mesmo ficou disponível para receber os votos.

## Porque alguns usuários tiveram dificuldades em realizar o voto?

Como esta dificuldade não foi unânime, nossa hipótese é que no momento de realizar o voto, os eleitores que enfrentaram esta dificuldade tentaram realizar alguma alteração em seus dados cadastrais.

## Os votos nulos foram contabilizados?

Os votos nulos foram contabilizados, entretanto, por um erro humano por parte do desenvolvedor, os referidos votos não estavam sendo printados em tela, ou seja, embora o banco de dados estivesse recebendo normalmente os votos nulos, não era possível visualizá-los.

#### Porque o resultado da votação demorou entre 15 e 20 minutos para ser revelado?

Mais uma vez, por conta de erro humano do desenvolvedor, o resultado da votação, embora já concluído e registrado em banco de dados, não foi printado em tela. Após identificar este problema, o tempo necessário para resolvê-lo foi o mesmo relatado.

## Houve relato que dizia que, mesmo antes de realizar a votação, a mensagem "Obrigado por votar", aparecia em tela. Qual o motivo do ocorrido?

Alguns usuários estavam sem o código de usuário para eleição, provavelmente por uma tentativa de atualização de dados cadastrais. Por conta de alguma instabilidade, muito provavelmente relacionada à conexão da internet do eleitor, seus dados cadastrais foram eliminados do banco de dados automaticamente. Em virtude desse ocorrido, ao carregar a tela de votação, por um erro de validação que ainda não havia sido previsto no desenvolvimento, a mensagem de confirmação de voto foi apresentada, mesmo que o voto não houvesse, de fato, sido realizado.

Após relato do erro, o desenvolvedor se prontificou em resolvê-lo, agora que tinha conhecimento do fato.

# Foi solicitado, acesso ao código fonte relacionado ao sistema da eleição bem como aos registros dos votos no banco de dados da aplicação.

Todos os acessos estão disponíveis para consulta nos arquivos hospedados no servidor hostinger registrados em nome da Sindsemp, os mesmos podem ser acessados pelo time técnico da Sindsemp ou, mediante solicitação e contratação de horas da Atom Digital, visto ser uma demanda que exigirá investimento de horas que não estão contempladas no escopo atual de contratação entre Sindsemp e Atom Digital.

#### Foi solicitado a lista de servidores que votaram.

A mesma já foi disponibilizada.

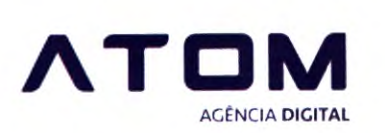

## Registro do funcionamento do sistema

0 sistema de eleição do site foi feito da seguinte maneira: dentro do painel administrativo são cadastradas as primeiras informações da eleição, colocando datas e usuários da comissão.

Dentro da página da eleição os usuários da comissão cadastram as chapas e também têm acesso aos botões de resultado e relatórios ao término da votação. As chapas só são editáveis antes de homologar a eleição, somente os membros da comissão podem homologar a eleição.

A area da votação só fica disponível durante o período estabelecido.

Os votos são registrados no banco de dados. Existem duas tabelas neste banco, a primeira registra o post do tipo eleição, a segunda registra os metadados (código de votação do usuário ou simplesmente código do usuário, o voto (chapa ou nulo), data e hora).

Douglas Jason B Duarte Atom Digital